### **CS 302: INTRODUCTION TO PROGRAMMING**

#### Lectures 5&6

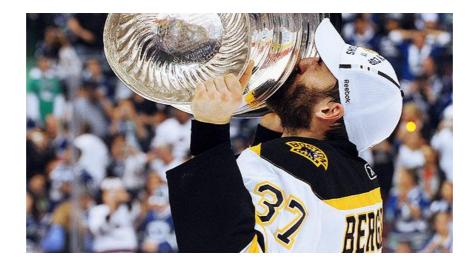

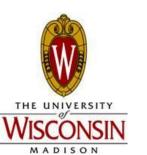

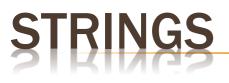

- Sequence of characters
- Reference type (non-primitive)
- Specified by double quotes (")
- Can have length 0 empty string = ""
- Examples:
  - String name = "Dan";
  - String className = "CS302: Intro to
  - Programming";

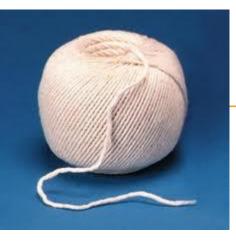

### STRING OPERATIONS

- Concatenation (+)
  - Have already seen in our output statements
  - Ex: String name = "Ned" + " Stark";
  - String className = "cs";
  - int classNum = 302;
  - className = className + classNum; //className is now: "cs302"
- Length
  - String name = "Luke Skywalker";
  - int length = name.length(); //length = 14
    - Remember identifier.methodName()

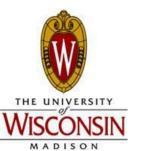

### CHARS

- Single character
- Specified by single quotes (')
- Has numeric value

#### • Ex.

```
char myChar = 'a';
```

System.out.println(myChar); //will print out: *a* myChar++;

System.out.println(myChar); //will print out: b

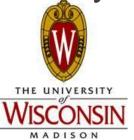

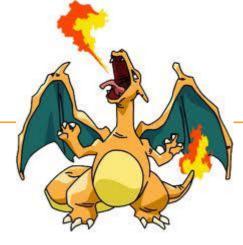

### ASCII TABLE VALUES

| <u>Dec</u> | H> | Oct | Cha               | r s                      | Dec       | Hx    | Oct      | Html           | Chr    | Dec    | Hx   | Oct   | Html           | Chr | Dec          | Hx   | Oct     | Html Ch        | nr                                    |
|------------|----|-----|-------------------|--------------------------|-----------|-------|----------|----------------|--------|--------|------|-------|----------------|-----|--------------|------|---------|----------------|---------------------------------------|
| 0          | 0  | 000 | NUL               | (null)                   | 32        | 20    | 040      | ¢#32;          | Space  | 64     | 40   | 100   | ۵#64;          | 0   | 96           | 60   | 140     | <b>`</b>       | 1                                     |
| 1          | 1  | 001 | SOH               | (start of heading)       | 33        | 21    | 041      | 6#33;          | 1      | 65     | 41   | 101   | «#65;          | A   | 97           | 61   | 141     | <b>a</b>       | a                                     |
| 2          | 2  | 002 | STX               | (start of text)          | 34        | 22    | 042      | ¢#34;          | rr     | 66     | 42   | 102   | «#66;          | в   | 98           | 62   | 142     | <b>b</b>       | b                                     |
| 3          | 3  | 003 | ETX               | (end of text)            | 35        | 23    | 043      | #              | #      | 67     | 43   | 103   | C              | C   | 99           | 63   | 143     | & <b>#</b> 99; | C                                     |
| 4          | 4  | 004 | EOT               | (end of transmission)    | 36        | 24    | 044      | \$             | ş      | 68     | 44   | 104   | <b>D</b>       | D   |              |      |         | d              |                                       |
| 5          | 5  | 005 | ENQ               | (enquiry)                | 37        | 25    | 045      | %              | **     | 69     | 45   | 105   | & <b>#</b> 69; | E   | 101          | 65   | 145     | e              | e                                     |
| 6          | 6  | 006 | ACK               | (acknowledge)            |           |       |          | <b>&amp;</b>   | 1 - C  | 70     | 46   | 106   | & <b>#</b> 70; | F   |              |      |         | f              |                                       |
| 7          | 7  | 007 | BEL               | (bell)                   | 39        | 27    | 047      | <b>'</b>       |        | 71     | 47   | 107   | G              | G   | 103          | 67   | 147     | g              | a                                     |
| 8          | 8  | 010 | BS                | (backspace)              |           |       |          | (              |        | 10000  |      |       | 6#72;          |     |              | _    |         | h              |                                       |
| 9          | 9  | 011 | TAB               | (horizontal tab)         | 2077.0    |       |          | )              |        | 0.00   |      |       | & <b>#</b> 73; |     |              | 25.5 |         | i              |                                       |
| 10         |    | 012 |                   | (NL line feed, new line) | 42        | 2A    | 052      | 6#42;          | *      |        |      | _     | 6#74;          |     |              |      |         | j              |                                       |
| 11         | в  | 013 | VT                | (vertical tab)           | 10000     |       |          | +              |        | 10000  |      |       | «#75;          |     |              |      | 177.5.5 | k              |                                       |
| 12         | С  | 014 | FF                | (NP form feed, new page) | 44        | 2C    | 054      | ,              | 1      |        | 1000 | 0.000 | & <b>#</b> 76; |     |              |      |         | l              |                                       |
| 13         | D  | 015 | CR                | (carriage return)        | 200-2     |       |          | «#45;          |        | 100    | 1000 |       | M              |     |              | 1000 |         | m              |                                       |
| 14         |    | 016 | 10 million (1997) | (shift out)              |           |       |          | .              |        | 1000   | 1000 |       | <b>N</b>       |     |              |      |         | n              |                                       |
| 15         | F  | 017 | SI                | (shift in)               | 1000      |       | 1.202.00 | 6#47;          | 200    | 79     |      |       | « <b>#</b> 79; |     | ST. 10. 2011 |      |         | o              |                                       |
|            |    | 020 |                   | (data link escape)       |           |       |          | ¢#48;          | 100    | 80     |      |       | <b>P</b>       |     | 0.000        |      |         | p              | 1 1 1 1 1 1 1 1 1 1 1 1 1 1 1 1 1 1 1 |
| 17         | 11 | 021 | DC1               | (device control 1)       |           |       |          | 1              | 2. m   | 10.00  |      |       | Q              | -   |              |      |         | q              |                                       |
|            |    |     |                   | (device control 2)       |           |       |          | 2              |        | 0.000  |      |       | & <b>#</b> 82; |     |              |      |         | r              |                                       |
| 19         | 13 | 023 | DC3               | (device control 3)       |           |       |          | 3              |        | 0.000  |      |       | <b>S</b>       |     |              | 1.50 |         | s              |                                       |
| 20         | 14 | 024 | DC4               | (device control 4)       |           |       |          | & <b>#</b> 52; | 10 A 4 |        |      |       | «#84;          |     |              |      |         | t              |                                       |
|            |    |     |                   | (negative acknowledge)   |           |       |          | <b>5</b>       | 100    | 22.2   |      |       | «#85;          |     |              |      |         | u              |                                       |
| 22         | 16 | 026 | SYN               | (synchronous idle)       |           |       |          | ¢#54;          | 100    | 0.000  |      |       | & <b>#</b> 86; |     |              |      |         | v              |                                       |
| 23         | 17 | 027 | ETB               | (end of trans. block)    | 0.5 (5.4) | 0.000 |          | 7              |        | 0.7500 | 1000 |       | «#87;          |     | 100000000    |      |         | w              |                                       |
| 24         | 18 | 030 | CAN               | (cancel)                 |           |       |          | & <b>#</b> 56; | 100    |        |      |       | <b>X</b>       |     |              |      |         | x              |                                       |
| 25         | 19 | 031 | EM                | (end of medium)          |           |       |          | 9              |        | 89     |      |       | <b>Y</b>       |     |              |      |         | y              |                                       |
| 26         | 1A | 032 | SUB               | (substitute)             | 58        | 3A    | 072      | <b>:</b>       | :      | 90     | 5A   | 132   | & <b>#</b> 90; | Z   | 122          | 7A   | 172     | z              | Z                                     |
| 27         | 1B | 033 | ESC               | (escape)                 |           |       |          | <b>;</b>       | 0.00   | 91     |      |       | & <b>#</b> 91; |     |              |      |         | {              |                                       |
| 28         | 1C | 034 | FS                | (file separator)         |           |       |          | <              |        | 92     | 5C   | 134   | & <b>#</b> 92; | 1   |              |      |         |                |                                       |
| 29         | 1D | 035 | GS                | (group separator)        |           |       |          | =              |        | 2202   |      |       | <b>]</b>       | -   |              |      |         | }              |                                       |
| 30         | 1E | 036 | RS                | (record separator)       |           |       |          | >              | 12.00  |        |      |       | ۵#94;          |     |              |      |         | ~              |                                       |
| 31         | 1F | 037 | US                | (unit separator)         | 63        | ЗF    | 077      | <b>∉#63;</b>   | 2      | 95     | 5F   | 137   | <b>_</b>       | -   | 127          | 7F   | 177     |                | DEL                                   |

int x = (int) 'a'; System.out.println(x); //output: 97 char myChar = (char) (x++); System.out.println(myChar); //output: b

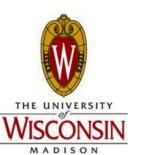

### CHARAT

- Method to find a specific character within a String
- Strings are 0-indexed
- Ex.
- String name = "Dan Szafir";
- char first = name.charAt(0); //first = 'D'
- int length = name.length(); //length = ?
- char last = name.charAt(length 1); //last = 'r'
- What if I had done:

char last = name.charAt(length);

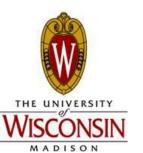

### SUBSTRINGS

- What if I want to get part of a String?
- stringName.substring([start], [end])
  - Will include charAt(start)
  - Will include charAt(end 1);
  - Will NOT include charAt(end)
  - Start, end, must be ints
- Remember the 0-indexed nature of Strings
- Ex.
- String name = "Dan Szafir";
- String first = name.substring(0, 3);
- String last = name.substring(4);

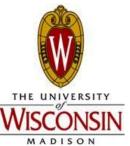

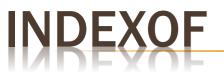

- Opposite of charAt
- Finds the first occurrence of a char in a String

System.out.println("Enter your favorite team");

String name = in.nextLine(); //Assume Boston Bruins was
 entered

int spaceIndex = name.indexOf(' '); //spaceIndex = 6

String city = name.substring(0, spaceIndex);

• Will return -1 if the specified character was NOT in the String

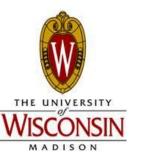

### STRING METHODS SUMMARY

- .length() counts the number of chars in a String
- .charAt([index]) returns the char at [index]
- .substring([start], [end]) returns a String whose content is the character at [start] up to but not including the char at [end]
- .substring([start]) returns a String whose content is the character at [start] through the end of the original String
- .indexOf([char]) returns the first occurrence of [char] in the String, or -1 if it wasn't found

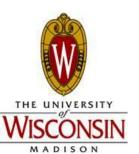

#### EXAMPLE CODE FOR USING METHODS FROM STRING CLASS

Switch to Eclipse

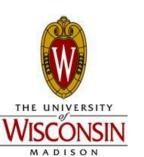

### (CHAP. 3) IF STATEMENT

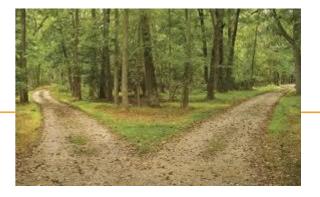

- What if I want to make a decision?
- Parts:
  - Boolean expression (a statement that is either true or false)
  - Code

```
• Ex.
if (5 > 1)
```

System.out.println("Five is greater than 1");

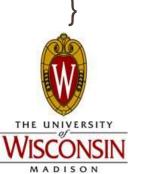

{

#### **COMPARING NUMBERS: RELATIONAL OPERATIONS**

- Is something equal to something else
- if (a == b)
- >
  - Greater than
- <
  - Less than
- >=

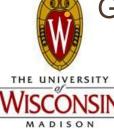

Greater than or equal to

• <=

• Less than or equal to

• !=

- Not equal
- Precedence
  - Lower precedence than arithmetic operators
  - Ex. what does (3 + 2 <</li>
    5) evaluate to?

# COMPARING STRINGS

- Do NOT use ==
- Strings are reference variables, not primitives
- Instead use .equals() and .equalsIgnoreCase()
- Also .compareTo()
  - Returns an int
- Format:

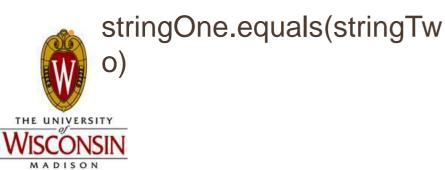

```
String foo = "abcdef";
String bar = "ABCDEF";
if (foo.equals(bar))
  System.out.println("foo equals
  bar");
if (foo.equalsIgnoreCase(bar))
  System.out.println("foo equals
  bar if you ignore the case");
```

### ELSE

#### • Else

 Code that executes if the boolean expression was false

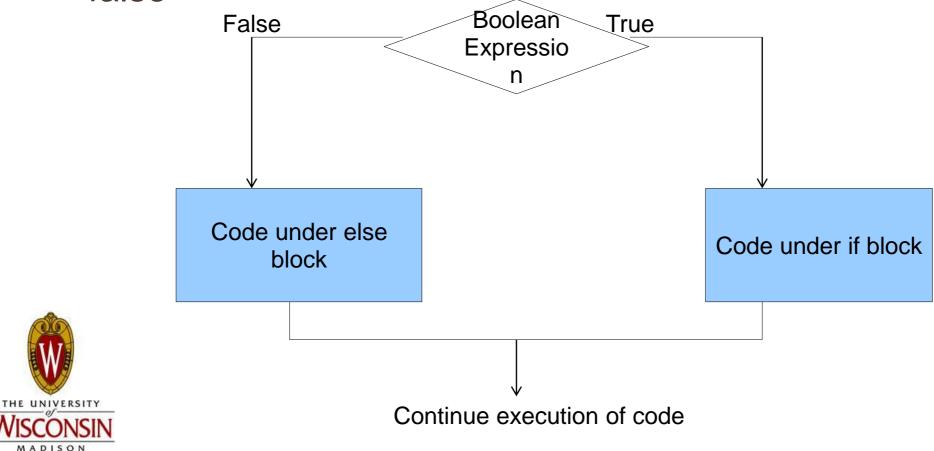

### ELSE EXAMPLE

- String foo = "abcdef";
- String bar = "ABCDEF";

```
if (foo.equals(bar))
```

```
System.out.println("foo equals bar");
```

```
else
```

{

}

System.out.println("foo doesn't equal bar");

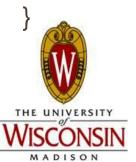

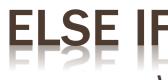

- What if I wanted to check more than one thing?
- if (test something)
- {
   //do something
- }
- else if (test something else)
- {
  - //do something else
- }
- else
- {

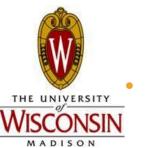

//what to do if both of those tests were false

### IF, ELSE IF, AND ELSE

- If
  - One or none
- If...Else
  - One or another
- If...Else If...Else
  - One of many
- The only thing you need is an if
  - Can have if and else ifs with no else
  - Can have if and else with no else ifs
  - Can have if alone

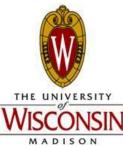

CANNOT have and else if or an else without a starting if

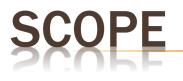

- Determines in what context values and expressions are associated
- General Rule of Thumb:
  - Variables defined within a set of braces are only good within that set (and any nested sets)

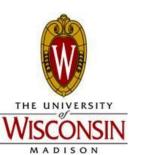

- Write a simple Log-In program:
  - Input: Username
  - Output:
    - If username matches a known username output: "Hello [username], good to see you again!"
    - Else: "Invalid Login Attempt"

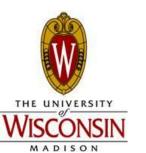

- Write a program according to these specifications:
  - Input: Day of the week, Year
  - Output:
    - If Sunday: "Yikes, tomorrow I have to work again :("
    - If Saturday: "Hooray, I can hang out with friends today :)"
    - If Monday: "Alas, I'm lecturing right now~~~ but cheer up"
    - Otherwise: "Just another weekday, let's enjoy working"
    - If Year is evenly divisible by 4: "Leap year, we can all live 1 more day this year, isn't that great?"

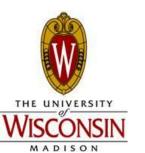

- Write a program to convert numerical grades to letter grades:
  - Input: a numerical grade 0 100
  - Output:
    - Grade: 90 100: "A, you must have a great IQ score"
    - Grade: 80 90: "B, it's okay, but just don't tell your mom"
    - Grade 70 80: "C, got addicted to Diablo?"
    - Grade 60 70: "D, oops, the student passes out"
    - Grade 0 60: "F, no matter what, your instructor is just ruthless"

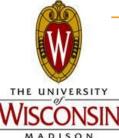

- Otherwise: "Error, invalid grade"

#### PRACTICE 4: MULTI-PLANET WEIGHT CONVERTER

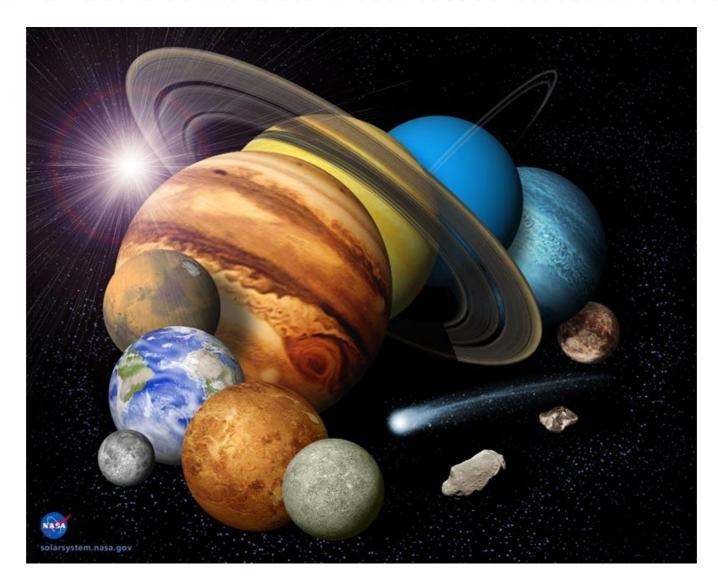

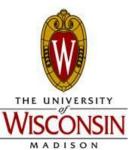

# SWITCH STATEMENT

- Alternative to having if...else if... else if... else...
- Use if you are testing the same variable in each boolean expression
- Ex.

```
int day = in.nextInt(); String dayName = "";
switch(day)
```

```
{
```

```
case 1: dayName = "Sunday"; break; //same as if (day == 1)
```

```
case 2: dayName = "Monday"; break; //else if (day == 2)
```

```
case 3: dayName = "Tuesday"; break;
```

//...more cases...

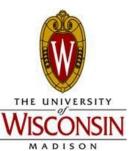

```
default: dayName = ""; break; //default is a catchall like else
statements
```

## SWITCH STATEMENT

• Will "fall through" to the next case if there is no break:

switch(day)

{

```
case 1: dayName = "Sunday";
case 2: dayName = "Monday"; break;
case 3: dayName = "Tuesday"; break;
//...more cases...
```

```
default: dayName = ""; break;
```

What is the value of dayName if day = 1?

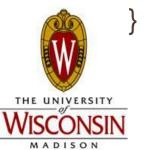

# SWITCH STATEMENT

#### Sometimes you want to fall through

switch(day)

{
 case 1:
 case 7: dayType = "weekend"; break;
 case 2:
 case 3:
 case 3:
 case 4:
 case 5:
 case 6: dayType = "weekday"; break;
 default: dayType = "unknown"; break;

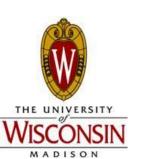

}

- Use switch statement
- Take an int input for the nth day in a week (starting from Sunday)
- If (Sat or Sun), print out "It's a weekend"
- If (MonTuTh), print out "It's a weekday"
- If (Wed), print out "Halfway there"
- If (Fri), print out "It's almost the weekend"
- Otherwise, print out "Not a valid day (day's should be 1-7)"

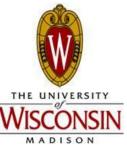

### NESTED BRANCHES

 If statement within another if, else if, or else statement

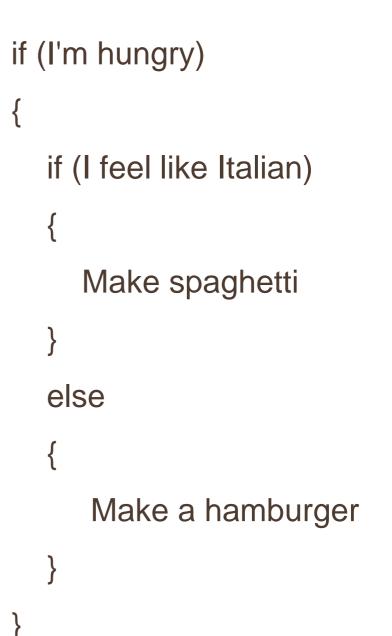

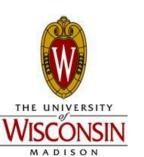

```
int temperature = in.nextInt();
int raining = in.nextInt(); //1 means yes, otherwise no
if (temperature > 70) {
  if (raining == 1) {
    S.o.pln("Wear shorts and bring an umbrella");
  else {
    S.o.pln("Wear shorts and sunglasses");
else {
  S.o.pln("It is indeed a typical WI weather");
```

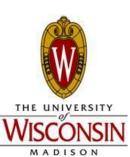

# BOOLEAN VARIABLES

- Booleans are either true or false;
- Ex.

• }

- boolean failed = false;
- if (failed) //same as if (failed == true)
- {
   //stop the program
- THE UNIVERSITY VISCONSIN MADISON

### INTRO TO BOOLEAN OPERATORS

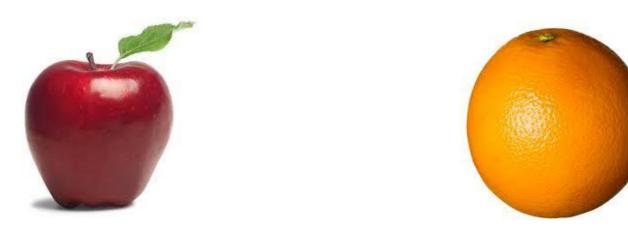

.I want an apple and an orange

.I want an apple or an orange

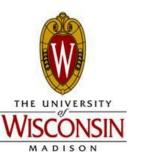

# BOOLEAN OPERATORS

- Ways to combine boolean variables
- && = and
- || = or
- ! = not

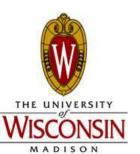

### VISUALIZING BOOLEAN OPERATORS

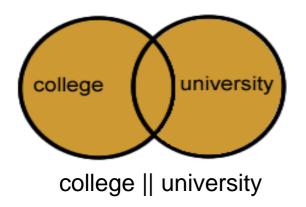

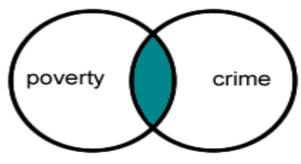

poverty && crime

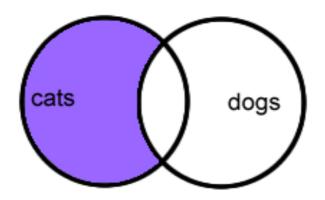

cats && !dogs

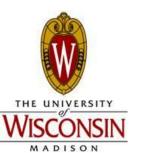

#### VERBALLY VISUALLIZING BOOLEAN OPERATORS

- "I carry an umbrella if it rains or snows"
  - if (rain || snow) : carry umbrella

- "I only wear shorts if its hot and sunny"
  - if (hot && sunny) : wear shorts

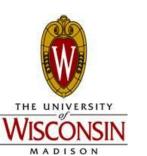

# BOOLEAN OPERATORS AND NESTING

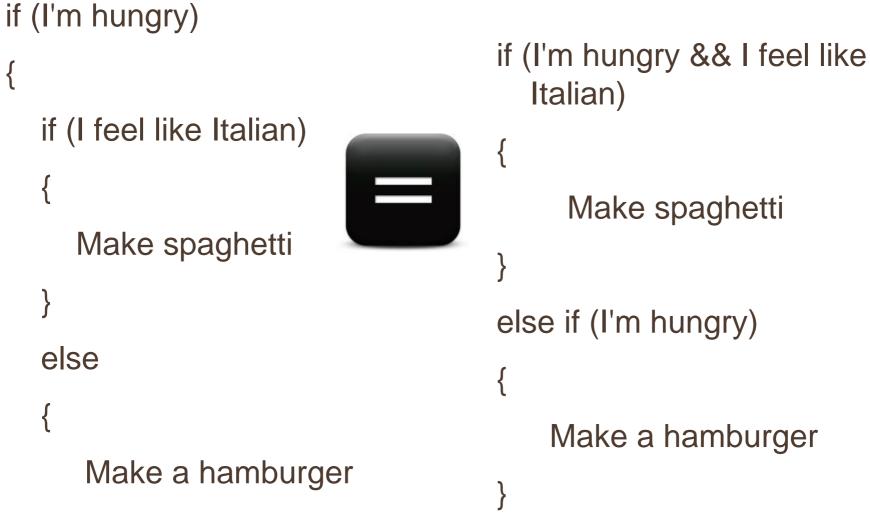

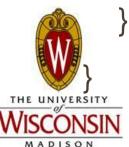

# USE ! FOR NOT!

- Wrong
- if (solved)
- { }
- else

### //lots of code

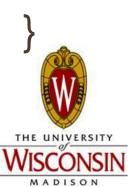

 Right if (!solved) //lots of code //if(!solved) is the same //as if (solved == false)

# INPUT VALIDATION

- Use if statements to make sure the user input a valid value
- in.hasNextInt() check if the user input an int
- in.hasNextDouble() check if user input a double

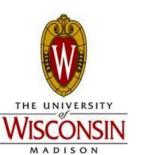

- More complicated Login Program
  - Input: Username, Password
  - If username matches a known username and password matches the corresponding password, output: Giddy Up!
  - Otherwise output: Invalid Login
  - Known Usernames / Passwords:
    - Jerry / porsche
  - George / Bosco

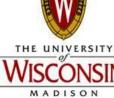